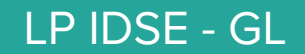

# Continuous Integration Tools

24/01/2017 Cécile Camillieri/Clément Duffau

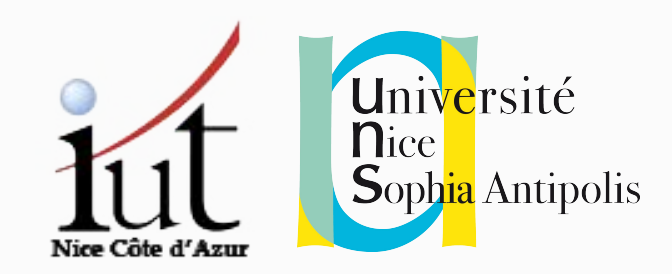

## Continuous Integration (previously)

#### **Continuous:**

" Forming an unbroken whole; without interruption. "

#### **Integration:**

" The process of combining two or more things into one, to assemble in order to create an organic whole. "

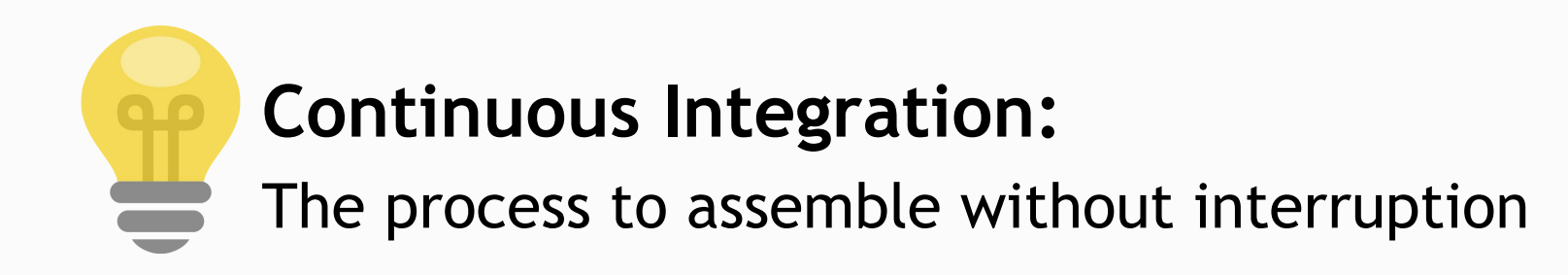

### Continuous Integration (previously)

- Automate building of your product
- Have an overview of your system
- Trace the results of these activities

#### Today in Jenkins

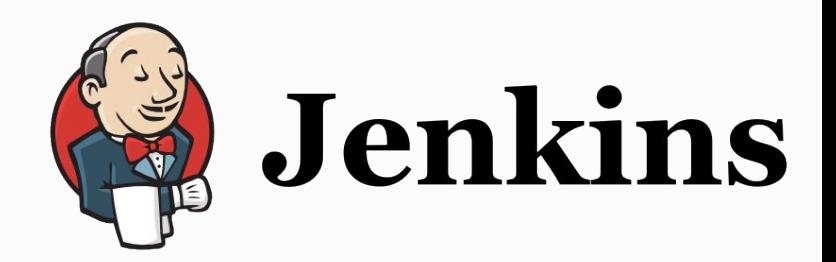

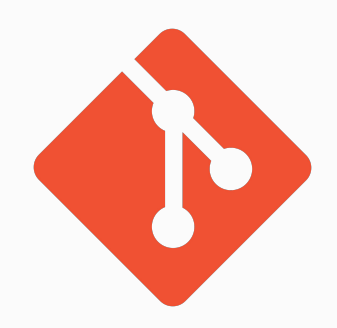

## **Maven**

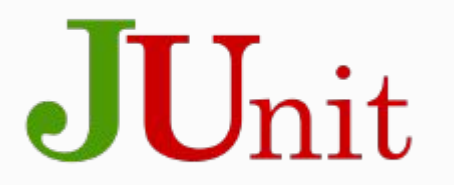

Purpose : Automate compile and unit test at each commit

 $24/01/17$  - CD - duffau@i3s.unice.fr  $4$ 

# What can we do more ?

### Today in Jenkins

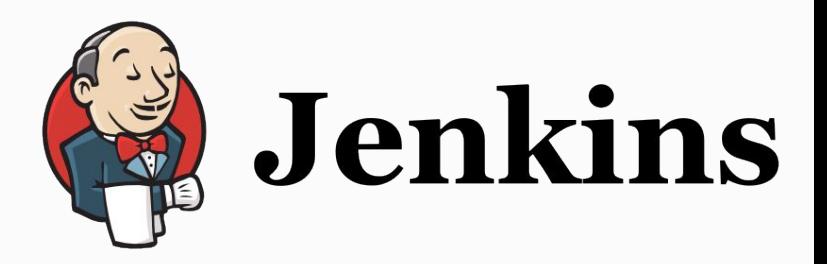

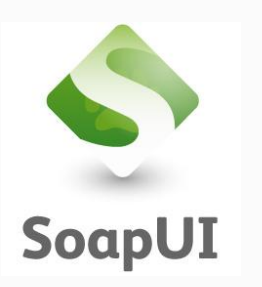

Purpose : Automate integration tests

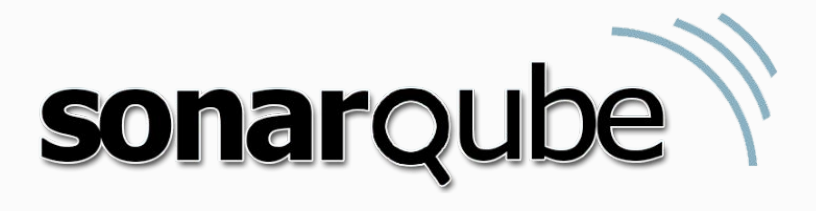

Purpose : Automate quality code analyze

### **SonarQube**

#### ● Quality metrics on your code

- Cyclomatic complexity
- Bug and vulnerabilities
- Code smells
- $\circ$  Duplication

● Test coverage

● Measurement of the technical debt and his evolution

### **SonarQube**

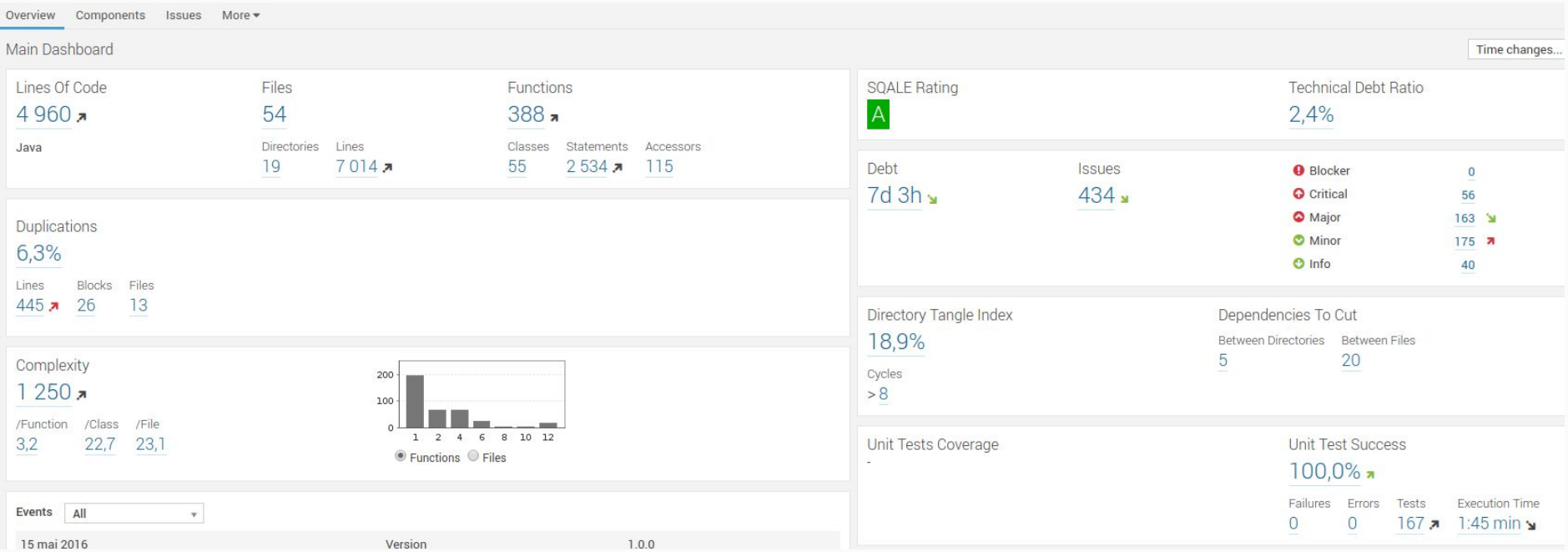

#### SoapUI

● Services integration test framework

● Test services throught HTTP to mock front-end calls

Define test suite to check a scenario

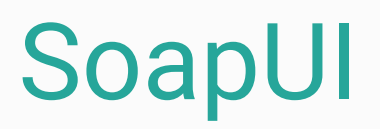

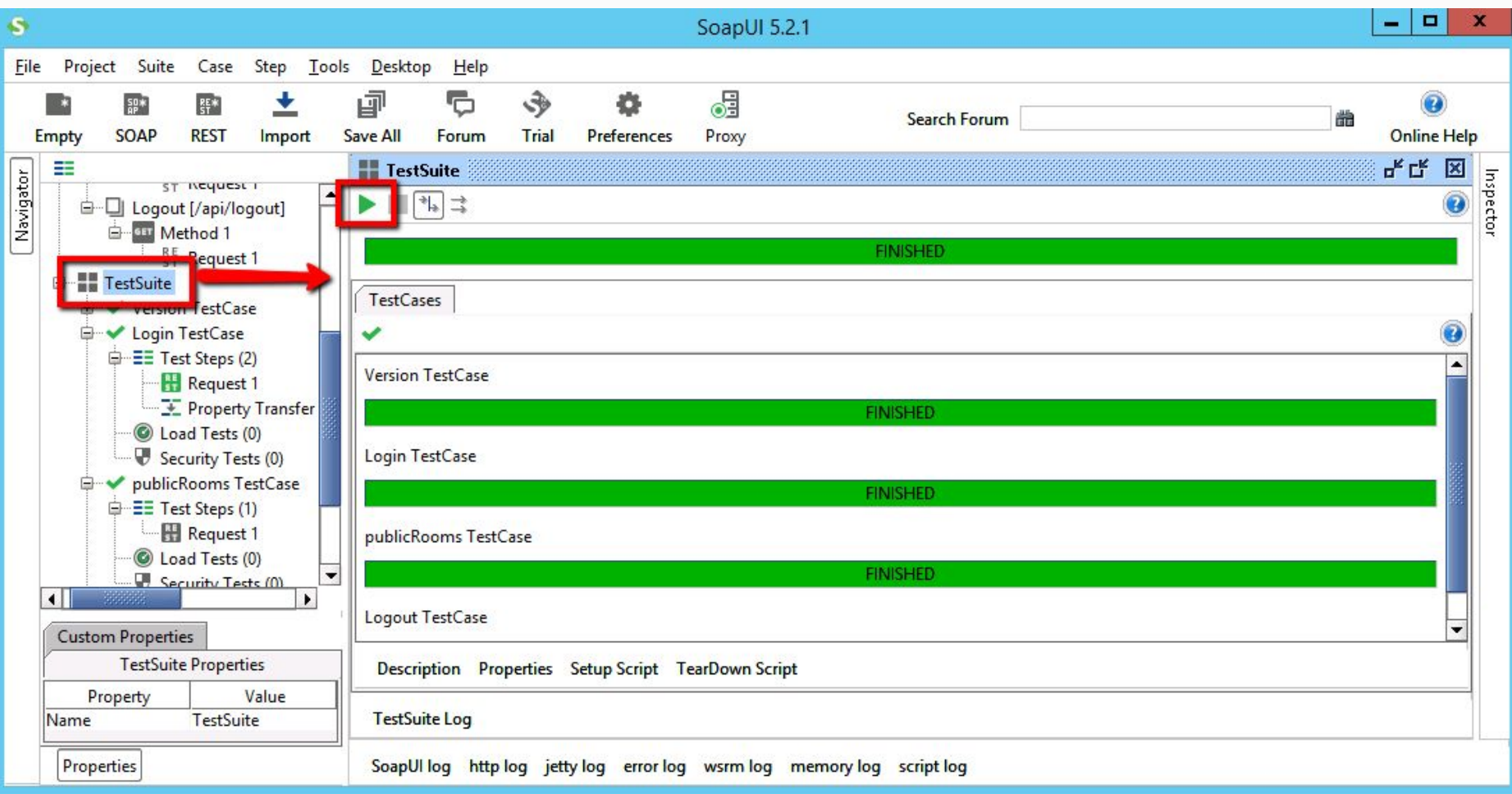

Ok, we have new tools but what about continuous integration ?

# Call to tools can be automated !

### SonarQube, Maven and Jenkins

```
 <build>
      <pluginManagement>
          <plugins>
              <plugin>
                   <groupId>org.sonarsource.scanner.maven</groupId>
                   <artifactId>sonar-maven-plugin</artifactId>
                   <version>3.2</version>
              </plugin>
          </plugins>
      </pluginManagement>
 </build>
```

```
stage('back-maven') { 
        sh 'mvn -f maven/pom.xml clean package'
     withSonarQubeEnv('Sonar') {
             sh 'mvn -f maven/pom.xml org.sonarsource.scanner.maven:sonar-maven-plugin:3.2:sonar'
      }
  }
```
## SonarQube in your project

- URL :<http://iut-outils-gl.i3s.unice.fr/sonar/>
- Documentation : [https://docs.sonarqube.org/display/SCAN/Analyzing+with+SonarQube+Scann](https://docs.sonarqube.org/display/SCAN/Analyzing+with+SonarQube+Scanner+for+Jenkins) [er+for+Jenkins](https://docs.sonarqube.org/display/SCAN/Analyzing+with+SonarQube+Scanner+for+Jenkins)
- SonarQube analyze for back-end AND mobile front-end
- Targeted metrics
	- A SQUALE
	- No blocker issues
	- No (or discussed with us) critical issues

#### SoapUI and Maven

```
<build>
                                                                <plugins>
                                                                     <plugin>
                                                                         <groupId>com.smartbear.soapui</groupId>
                                                                         <artifactId>soapui-maven-plugin</artifactId>
                                                                         <version>4.6.1</version>
                                                                      <configuration>
                                                                          <!--The location of your soapUI setting file-->
                                                                          <projectFile>/home/test/test.xml</projectFile>
                                                                          <!--Where to place the output of the run-->
                                                                          <outputFolder>/home/test/output/</outputFolder>
                                                                          <!--Make the jUnit results file-->
                                                                          <junitReport>true</junitReport>
                                                                        </configuration>
                                                                        <executions>
                                                                          <execution>
                                                                            <id>soapUI</id>
                                                                            <!--Run as part of the test phase in the Maven
                                                                lifecycle-->
                                                                            <phase>test</phase>
                                                                            <goals>
                                                                              <!--Run the test phase of maven-soapui-plugin-->
                                                                              <goal>test</goal>
                                                                            </goals>
                                                                          </execution>
                                                                        </executions>
                                                                      </plugin>
                                                                </plugins>
                                                         </build>
<pluginRepositories>
     <pluginRepository>
         <id>smartbear-sweden-plugin-repository</id>
<url>http://www.soapui.org/repository/maven2/</url>
     </pluginRepository>
</pluginRepositories>
     mvn com.smartbear.soapui:soapui-maven-plugin:4.6.1:test ← just for SoapUI tests
     mvn test ← for unit test and SoapUI tests
```
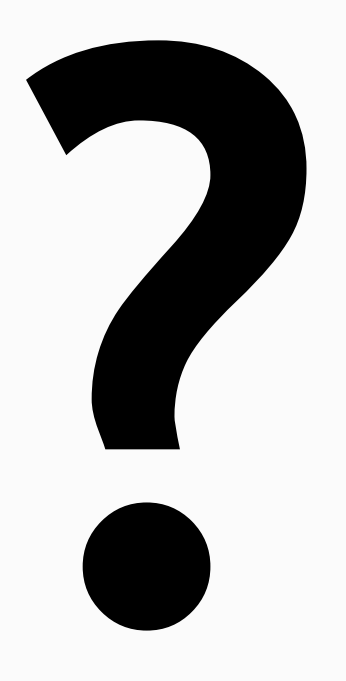